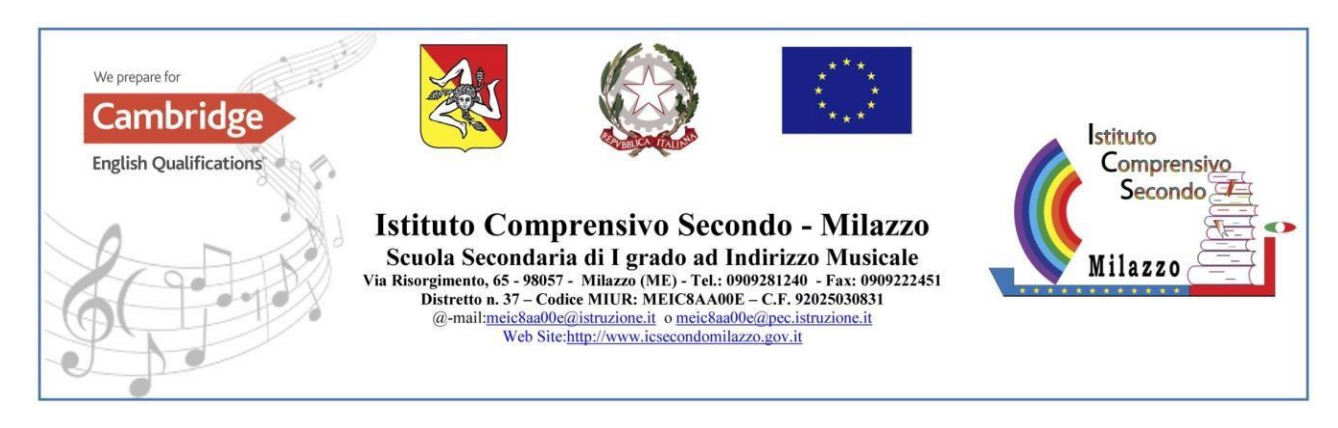

Circolare n. 39 Milazzo 29/09/2023

 Ai genitori, agli alunni e ai docenti delle classi prime della scuola secondaria di 1° grado Ai genitori, agli alunni e ai docenti delle classi prime della scuola primaria Al sito web

## **Oggetto: Attivazione account istituzionale ALUNNI a.s.2023/24.**

Si comunica che, per gli alunni iscritti nelle classi prime (primaria e secondaria di primo grado) a.s. 2023/2024, sono stati attivati gli account istituzionali.

Nel ricordare che i servizi offerti sono esclusivamente per utilizzo scolastico e didattico, che gli account degli alunni comunicheranno solo ed esclusivamente con le altre caselle del dominio @icsecondomilazzo.edu.it., indichiamo di seguito le istruzioni per il primo accesso:

- Accedere a Google mediante il browser Google Chrome;
- Aggiungere un nuovo account Gmail e digitare **nomecognome@icsecondomilazzo.edu.it** (non inserire caratteri accentati, non inserire apostrofi e nel caso di doppi nomi o doppi cognomi inserire soltanto il primo e non inserire spazi);
- Inserire la password temporanea: **Rizzo2024**
- Cambiare la password con una definitiva (a vostra scelta);
- accettare i Termini di servizio di Google e le Norme sulla privacy di Google.

Si allega il file con le istruzioni relative alla procedura per aggiungere e accedere, da qualsiasi dispositivo, all'account istituzionale.

Gli studenti già in possesso dell'account istituzionale possono continuare ad utilizzare lo stesso. I coordinatori di classe forniranno, agli alunni e alla rappresentante dei genitori, il codice di accesso a classroom.

> Il Dirigente Scolastico *Prof.ssa Palma Rosa Legrottaglie*  Firma autografa omessa ai sensi dell'art. 3 del D. Lgs. n. 39/1993

## **PROCEDURA PER ACCESSO ACCOUNT GOOGLE WORKSPACE (ISTITUZIONALE)**

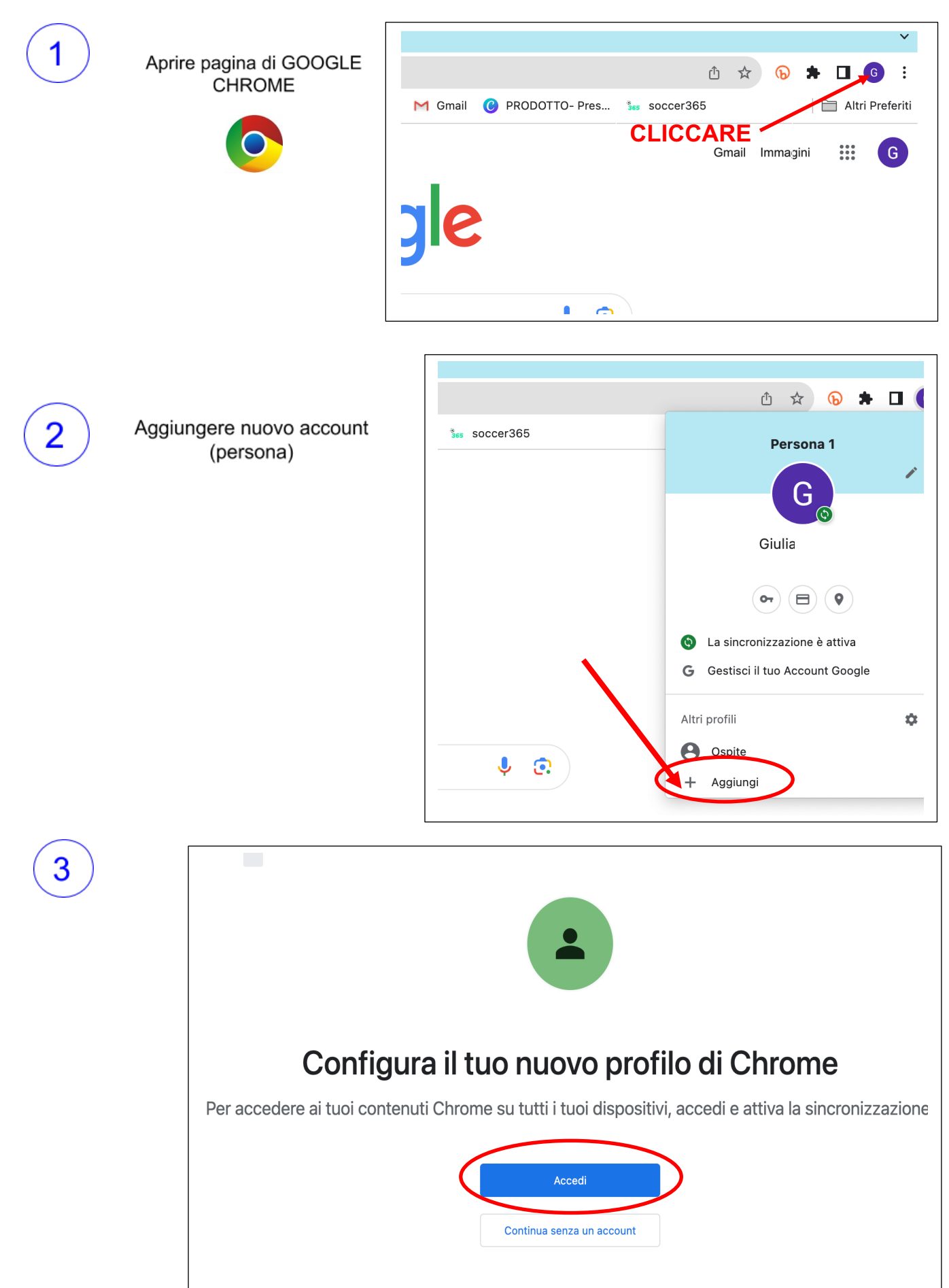

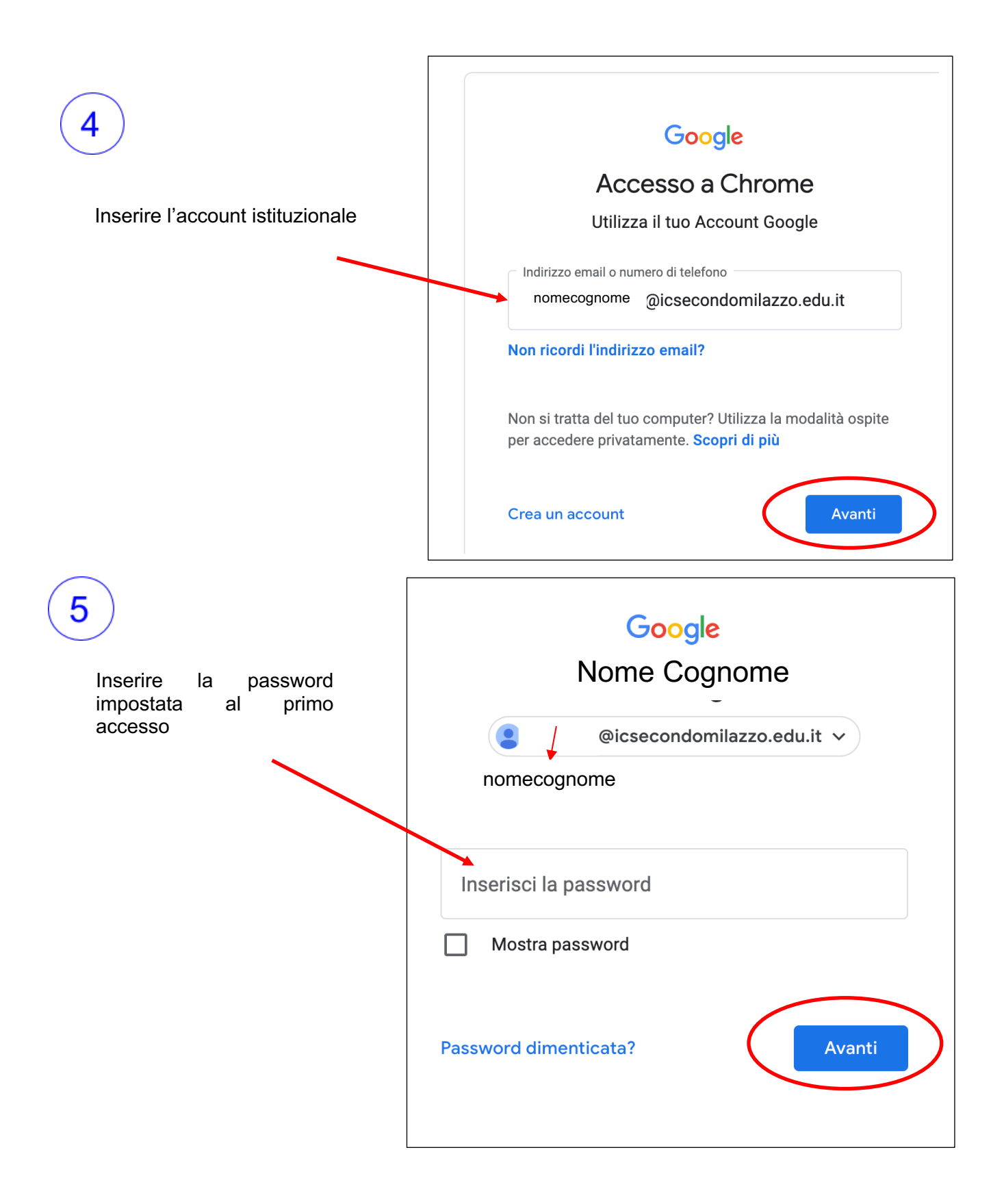

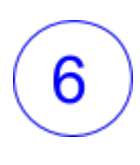

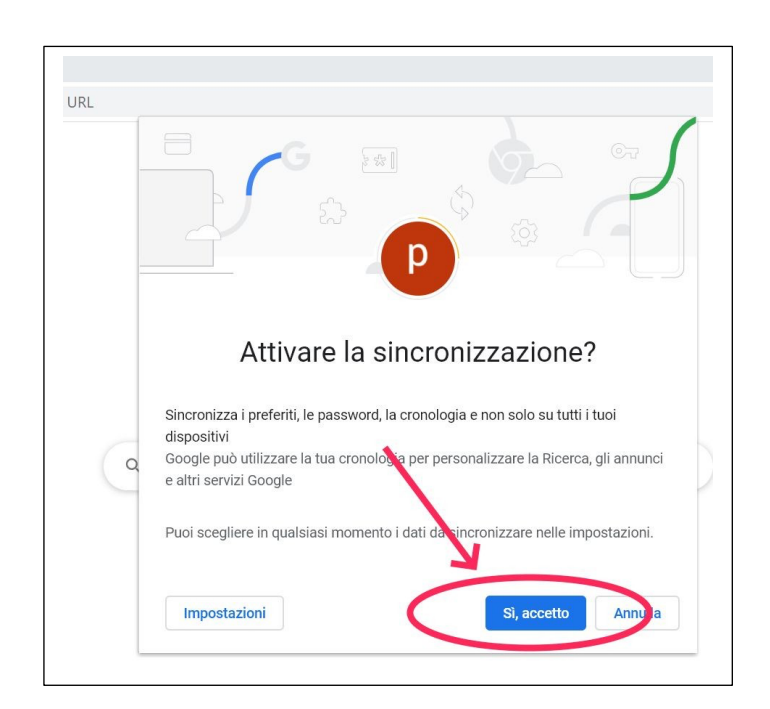